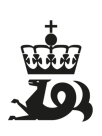

**Brønnbane / Utvinning**  Utskriftstidspunkt: 16.5.2024 - 04:38

## **Generell informasjon**

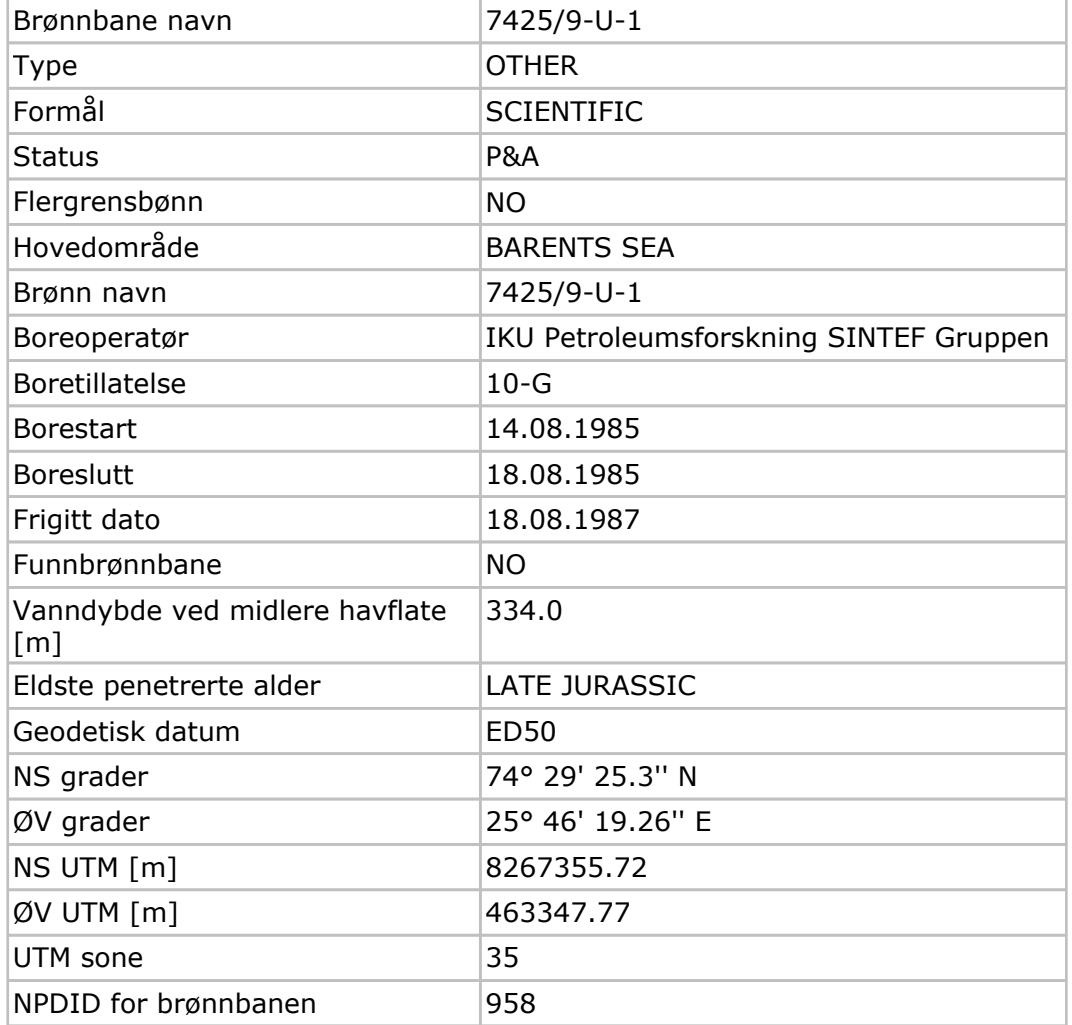

## **Kjernebilder**

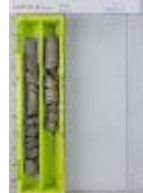

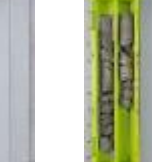

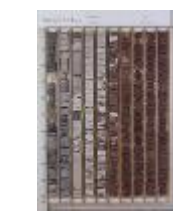

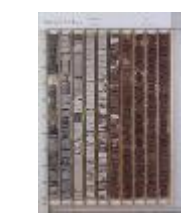

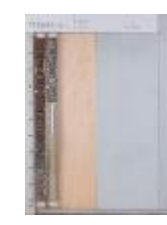

Høy: 49-51m Lav: 49-51m Høy: 53-63m Lav: 53-63m Høy: 63-64m

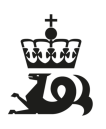

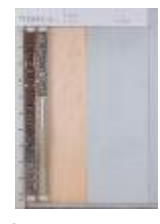

Lav: 63-64m